# The Food Buying Guide

Overview

1 Credit Hour Professional Standard Training

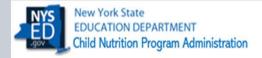

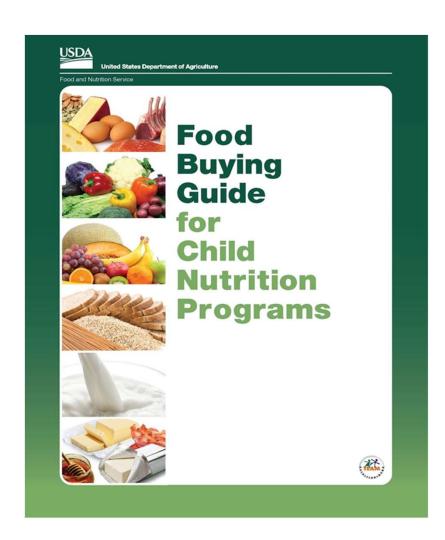

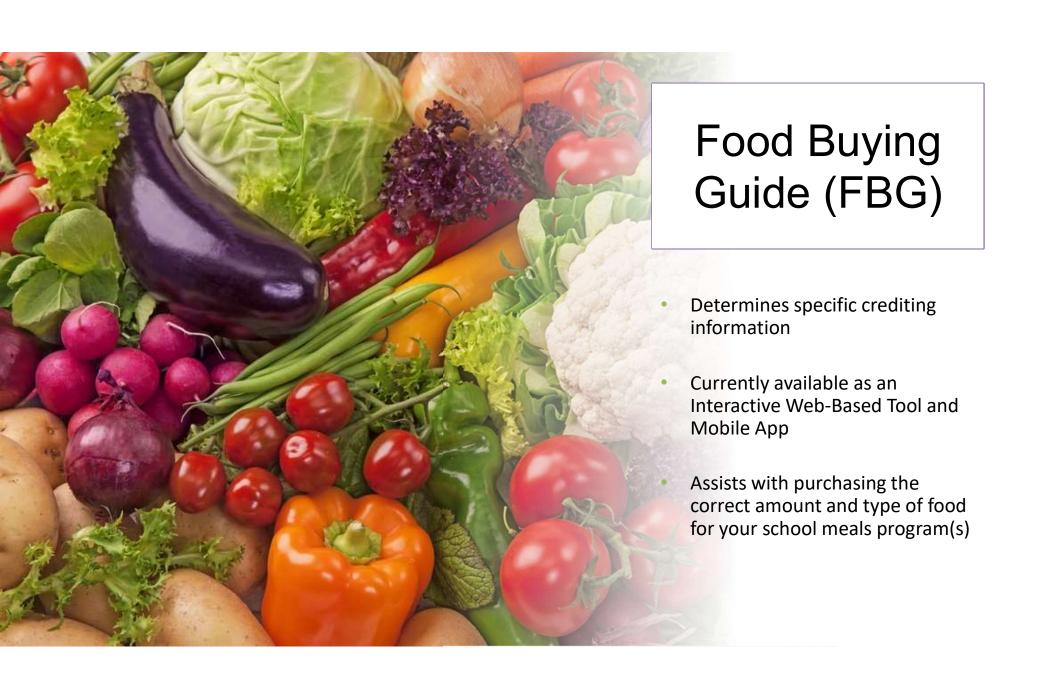

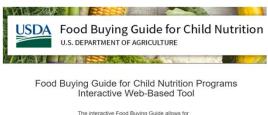

The interactive Food Buying Guide allows for easy searching, navigating, and displaying of content. In addition, users can compare yield information, create a favorite foods list, and access tools, such as:

- The FBG Calculator
- · Exhibit A Grains Tool
- Download Food Buying Guide
- Recipe Analysis Workbook (RAW), and
   Product Formulation Statement (PFS)
   Workbook.

Create a profile in order to save the following: food items in your Favorites list, shopping lists created by the FBG Calculator, analyzed recipes using the RAW, and Product Formulation Statements.

PLEASE NOTE: An USDA eAuthentication account is needed to access the tool. New and existing users who have an USDA eAuthentication account can proceed to the Tool by clicking on the 'Login or Create a Profile'

If you do not have an USDA eAuthentication Account, go to Create Account, You will immediately receive an email with a link to activate your account with one simple click.

Contact cnpntab@usda.gov for assistance in accessing the site

Login or Create a Profile

OR

Continue as a Guest User

Select Organization Type

Enter

To access the FBG site Login or continue as a guest

Food items are searchable by using the "Food Item Search" or by component

#### WELCOME TO THE FOOD BUYING GUIDE

The Interactive Food Buying Guide allows for easy display, search, and navigation of food yield information. In addition, users can compare yield information, create a favorite foods list, and access tools, such as the Recipe Analysis Workbook (RAW) and the Product Formulation Statement Workbook.

| Food Items Search          | Exhibit A Grains Tool          |  |
|----------------------------|--------------------------------|--|
| Download Food Buying Guide |                                |  |
| FBG Calculator             | Recipe Analysis Workbook (RAW) |  |

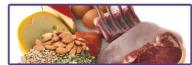

MEATS/MEAT ALTERNATES

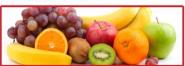

FRUITS

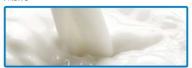

MILK

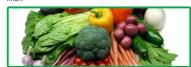

VEGETABLE

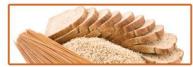

**GRAINS** 

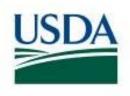

## **USDA** Food Buying Guide for Child Nutrition Programs

U.S. DEPARTMENT OF AGRICULTURE

| HOME <b>→</b>               | MEAL COMPONENTS ▼                                                                                                    | FOOD ITEMS + | TOOLS+                                | APPENDIXES -                                                                   | HELP <b>▼</b>      | LOG OUT  |
|-----------------------------|----------------------------------------------------------------------------------------------------|--------------|---------------------------------------|--------------------------------------------------------------------------------|--------------------|----------|
| Home Page                   | Meats/Meat Alternates                                                                                                    | Search       | My RAW Recipe List                    | A: Recipe Analysis Workbook                                                    | User Guide         |          |
| What's New                  | Vegetables                                                                                                    | Ocarcii      | Create RAW                            | B: Using "Additional Information" Column of the Food Buying Guide Yield Tables | Training Video     |          |
| Whatsivew                   | vegetables                                                                                                    | Favorites    | Manage My RAW Folders                 | C: The USDA Child Nutrition (CN) Labeling Program                              |                    |          |
| About the Food Buying Guide | Fruits                                                                                                    |              | FBG Calculator - My Shopping Lists    | D: The Food Purchasing Process                                                 | Contact Us         |          |
| Download Food Buying Guide  | Graine                                                                                                    |              | FBG Calculator - Create Shopping List | E: Grains/Breads Component for the Summer Food Service Program (SFSP) and NSLF | Frequently Asked C | uestions |
|                             | A PART OF THE PART OF THE PART |              | Exhibit A Grains Tool - My Products   | F: Resources                                                                   |                    |          |
| Resource Center             | Milk                                                                                                    |              | Exhibit A Grains Tool - Enter Product |                                                                                |                    |          |
|                             | Other Foods                                                                                                    |              | Determining Creditable Grains/Breads  |                                                                                | ı                  |          |
|                             | Mrs. 30                                                                                                    | I            | Does My Product Meet the Whole Grain  | n-Rich Criteria'                                                               |                    |          |

The Interactive Food Buying Guide allows for easy display, search, and navigation of food yield information. In addition, users can compare yield information, create a favorite foods list, and access tools, such as the Recipe Analysis Workbook (RAW) and the Product Formulation Statement Workbook.

| Food Items Search     | Food Item Favorites | Download Food Buying Guide     |
|-----------------------|---------------------|--------------------------------|
| Exhibit A Grains Tool | FBG Calculator      | Recipe Analysis Workbook (RAW) |

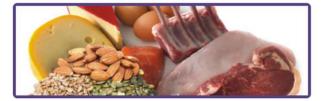

MEATS/MEAT ALTERNATES

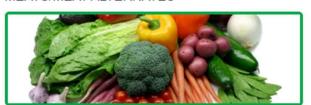

**VEGETABLES** 

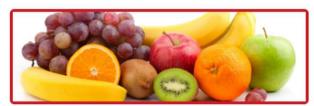

**FRUITS** 

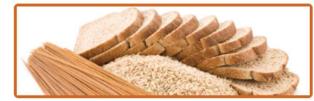

**GRAINS** 

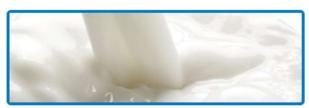

MILK

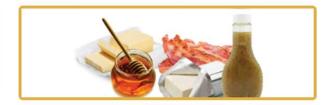

OTHER FOODS

Food Buying Guide Features

Features allow for easy display, search, and navigation of food yield information

## Link to the Food Buying Guide

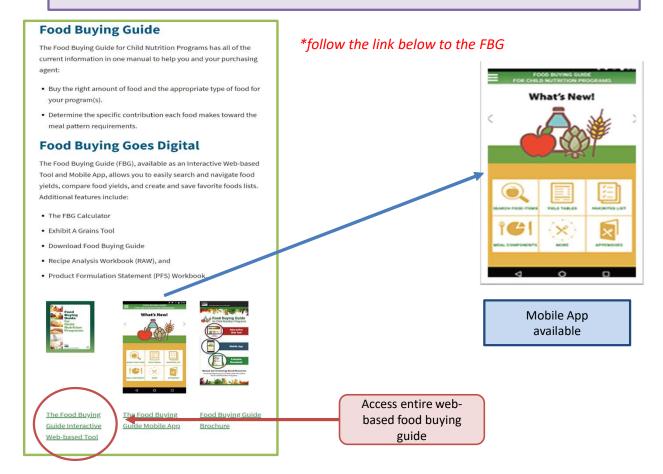

https://www.fns.usda.gov/tn/food-buying-guide-for-child-nutrition-programs

## Food Buying Guide Mobile App

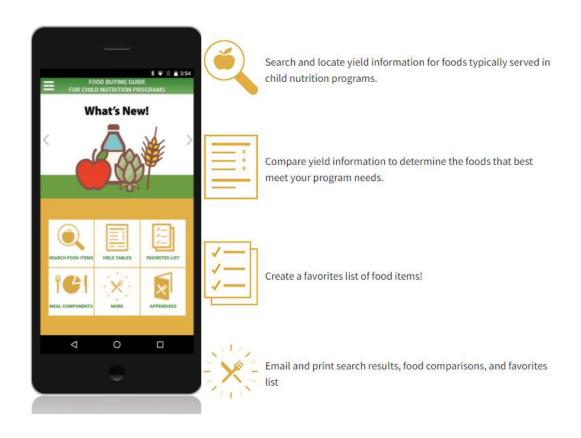

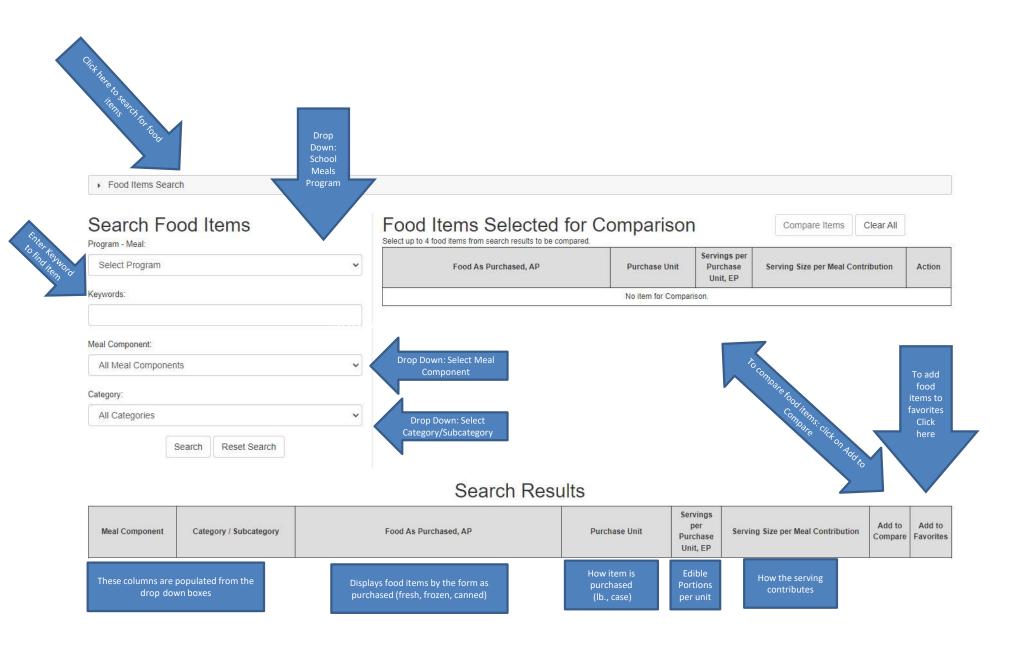

## Food Buying Guide Example

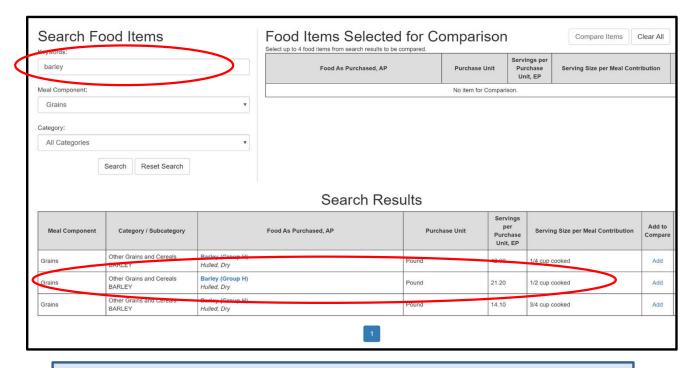

Search the Grains component for Barley. The menu planner has indicated the portion to be served is ½ cup. Search under the grain category and select the ½ cup serving size.

## Food Buying Guide

| Food Item Details                  |                              |  |  |
|------------------------------------|------------------------------|--|--|
| Meal Component                     | Grains                       |  |  |
| Meal Category                      | Other Grains and Cereals     |  |  |
| Subcategory                        | BARLEY                       |  |  |
| Food As Purchased, AP              | Barley (Group H) Hulled, Dry |  |  |
| Purchase Unit                      | Pound                        |  |  |
| Servings per Purchase Unit, EP     | 21.20                        |  |  |
| Serving Size per Meal Contribution | 1/2 cup cooked               |  |  |
| Purchase Units for 100 Servings    | 4.80                         |  |  |
| Additional Information             |                              |  |  |
| Footnote                           |                              |  |  |

Example: (plan for preparing 100 ½ cup portions)

1 pound of dry hulled barley yields 21.20 - ½ cup cooked barley servings. The Food Item Details also indicate that we need 4.8 pounds of the product as purchased to produce 100 ½ cup portions of cooked barley. This means that you need 5 pounds of dry barley in your house inventory in order to serve 100 students a ½ cup portion.

### Food Buying Guide Tools

### Recipe Analysis Worksheet (RAW):

 Calculator to determine how your recipe will contribute towards the meal pattern

To create a Recipe Analysis
Worksheet (RAW)

### Food Buying Guide Calculator:

 Create shopping lists for purchasing adequate amounts of food items

To create shopping lists using the calculator

#### **Exhibit A Grain Tool:**

Determines ounce equivalents of grain products

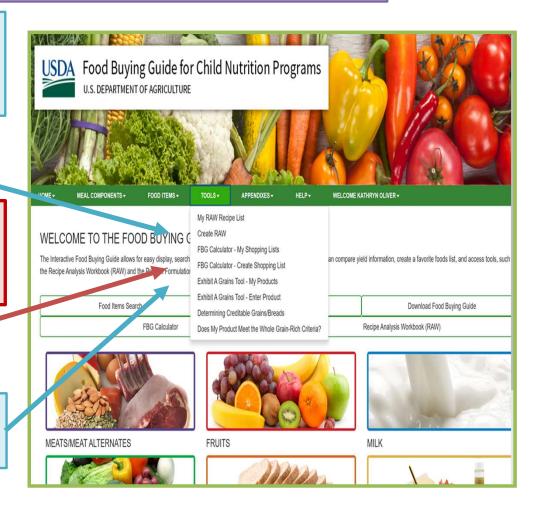

# RECIPE ANALYSIS WORKSHEET (RAW)

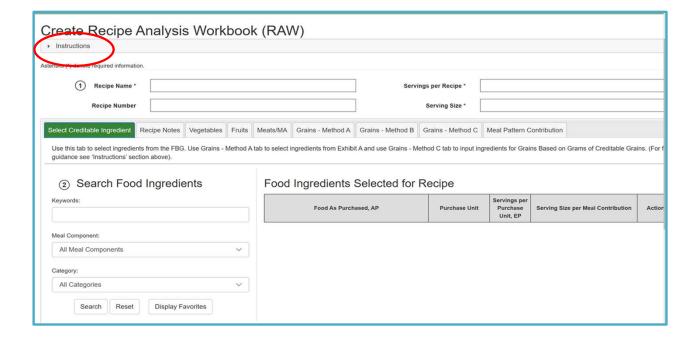

This tool will help you determine how your recipes contribute towards meal pattern requirements

# Meal Pattern Contribution (per serving)

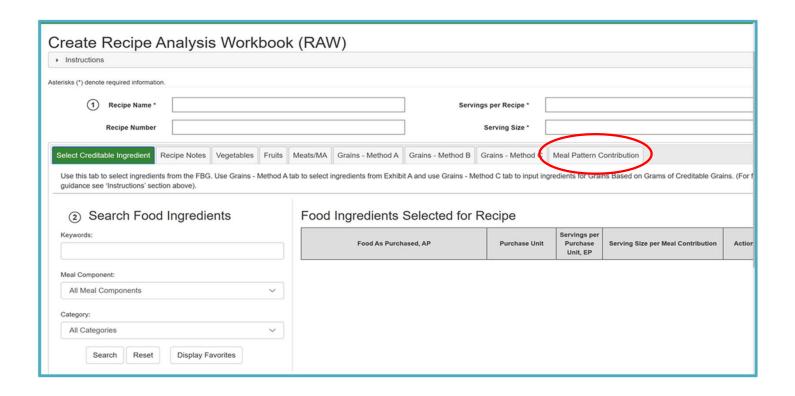

# Food Buying Guide Calculator

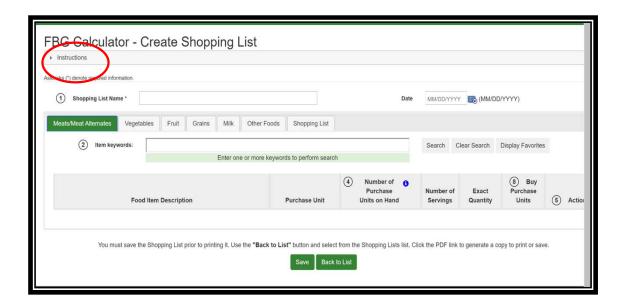

## Food Buying Guide Calculator

### FBG Calculator - Create Shopping List

Instructions

NOTE: These instruction steps correspond to the numbers listed next to the data entry fields below.

- 1. Enter a name for your shopping list. Date field is optional.
- 2. Search and select the food item under the appropriate meal component tab.
- 3. Click the Add button to select the ingredient from the search results.
- 4. Enter "Amount of Purchase Units on Hand" in the same unit as the "Purchase Unit." If the food item on hand is in a different unit, you will need to convert the quantity to match the FBG. For example, convert food item in ounces to their decimal equivalent of a pound. See Table 5 Decimal Weight Equivalents in the Resource Center (located under the "Home" navigation tab).
- Click on "Add Serving Size" button and select the desired serving size from the drop down menu.
   Note: Click on the Add Serving Size to enter additional serving sizes. There is no limit to the number of serving sizes selected for a food item.
- 6. From the drop down select the desired serving size.
- 7. Enter in the number of servings.
- 8. The exact quantity needed and the number of purchase units to be bought will be calculated automatically and display on the "Buy Purchase Units" column. The total quantity to purchase for each for item will populate on the "Shopping List" tab.

Please note: Only Registered Users will be able to save and retrieve a shopping list.

If you are not a Registered User, export or email your shopping list before exiting FBG Calculator.

### **Exhibit A Grains Tool**

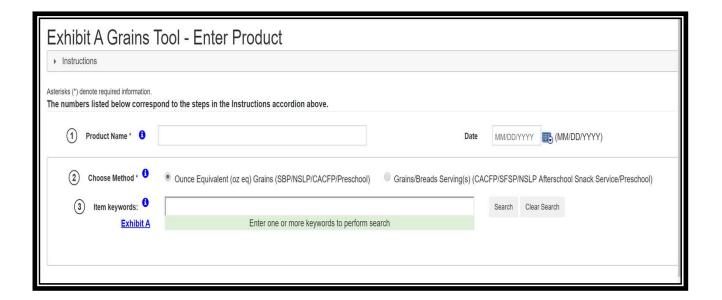

### **Tools and Resources**

### https://www.fns.usda.gov/tn/food-buying-guide-training-resources

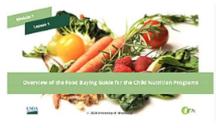

Module 1 – Overview of the Food Buying Guide for Child Nutrition <u>Programs</u>

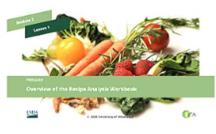

Module 2 – Recipe Analysis Workbook (RAW)

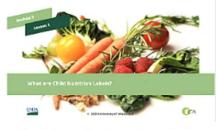

Module 3 – Product Formulation
Statements (PFS)

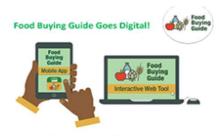

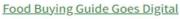

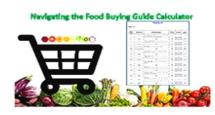

Navigating the Food Buying Guide Calculator [English] [Spanish]

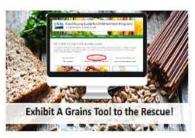

Exhibit A Grains Tool to the Rescue!

# Food Buying Guide Questions

# **Child Nutrition Program Administration**

(518)473-8781

CNtraining@nysed.gov

or contact your CN Rep

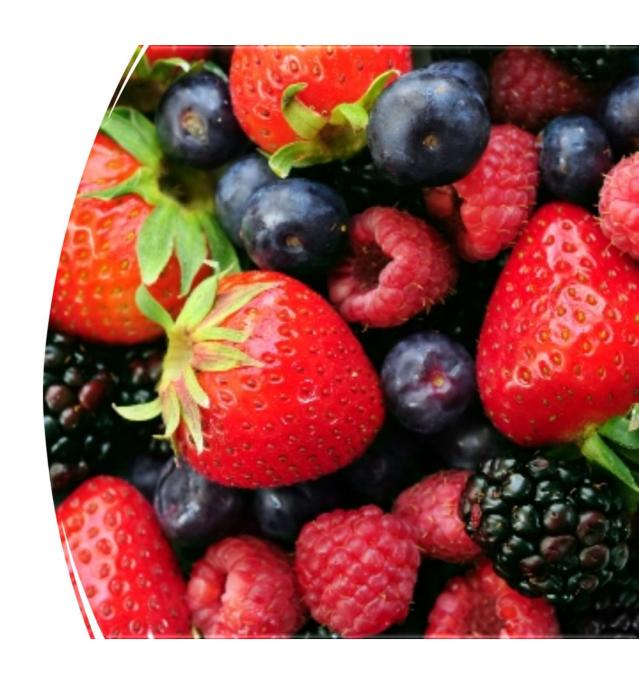